# Livrable H – Prototype final et rétroaction du client (FA-01)

Jacob Godin, Benoît Gratton, Jacob D'Aoust, Huber Lachaîne et Christophe Lepage Bilodeau

Le jeudi 14 novembre 2019

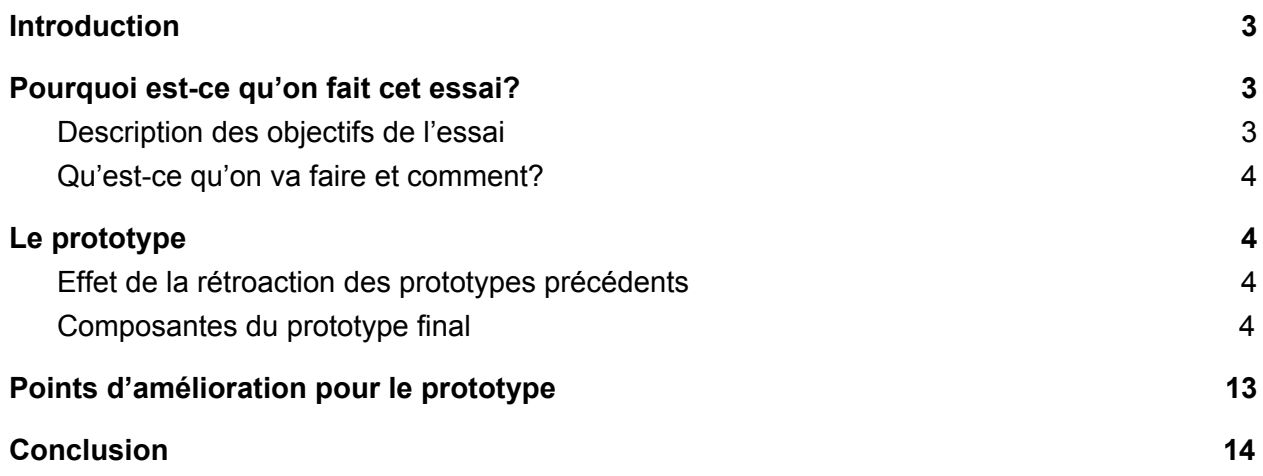

# <span id="page-2-0"></span>**Introduction**

Ce livrable est constitué de la planification, la construction et l'essai du troisième et dernier prototype du simulateur de tracteur. La rétroaction de ce prototype décrite dans le document présent nous permettra de déterminer les points forts et faibles du prototype final. Avec cette rétroaction, nous pourrons alors déterminer les points à améliorer dans un potentiel produit à mettre sur le marché. Dans ce livrable, nous allons décrire la raison du prototype, les objectifs d'essais, une description du prototype, comment concevoir le prototype et l'amélioration du prototype.

# <span id="page-2-1"></span>Pourquoi est-ce qu'on fait cet essai?

Nous avons conçu ce prototype pour présenter au clients nos idées de ce que la solution final devrait être. Il sera composés de tous nos deux sous-systèmes, soit les périphériques physiques (comprenant console et volant) ainsi que l'interface utilisateur. Le prototype sera également de haute fidélité pour être une représentation claire de la solution en tête. Aussi, il sera évalué afin de déterminer les changement finaux qu'il faudrait effectuer pour un produit final, si jamais il serait nécessaire.

#### <span id="page-2-2"></span>Description des objectifs de l'essai

Les objectifs de l'essai sont d'évaluer sa fonctionnalité et de vérifier si tous les contraintes et besoins sont respectés. Par contre, puisque ce prototype est le dernier qui sera conçu, il faudra le rendre aussi vraisemblable que possible à notre produit final. Il devra donc avoir la même fonctionnalité, les mêmes dimensions et les même types de composantes que le produit finale. Les seules différences devraient être les matériaux utilisés puisque le prototype doit être beaucoup moins coûteux.

### <span id="page-3-0"></span>Qu'est-ce qu'on va faire et comment?

Puisque nous n'allons pas avoir l'opportunité de rencontrer le client pour obtenir leur rétroaction. Pour cette raison, la rétroaction que nous avons récoltée est basée sur notre rétroaction personnel et celle de certains amis et membres de la famille. Cela est suffisant pour tester l'ergonomie des composantes physiques et la qualité de la simulation.

# <span id="page-3-1"></span>Le prototype

#### <span id="page-3-2"></span>Effet de la rétroaction des prototypes précédents

La rétroaction obtenue lors des derniers prototypes a été essentiel au développement de notre prototype final. La rétroaction du client pour notre premier prototype nous a guider dans la bonne direction pour l'aspect physique du design. Cela a affecté les composantes du volant, les dimensions de la consoles et des boutons, la configuration des boutons et leviers, et le montant de fonctions qui seront disponible. En général, nous étions supposés de prioriser l'accessibilité et la simplicité du prototype. En plus de la rétroaction des clients, nous avons reçu de la rétroaction venant d'amis et de membres de familles au sujet des deux prototypes. La majorité de la rétroaction au sujet du premier prototype était de garder la console et les composantes physiques du prototype simple. Pour le deuxième prototype, nous avons déterminé que les fonctions de contrôle de direction du tracteur étaient bonnes et que l'accélération de celui-ci l'était aussi. Les images sont bonnes mais pourraient être améliorées pour le prototype final. La rétroaction d'amis au sujet de la simulation a également été positive.

#### <span id="page-3-3"></span>Composantes du prototype final

Nous avons construit deux boîtes en bois et MDF de hauteur de 8 pouces. Les boîtes ont pour dimensions de la base 18 x 18 pouces et 9 x 9 pouces. La boite de 18 x 18 pouces sera utilisé pour la les leviers et boutons (la console) tandis que la boite de 9 x 9 pouces sera utilisé pour le volant. Nous avons découpé au laser des feuilles de MDF et celles-ci servent de panneaux de côtés plus polis pour la console et le boîtier du volant. Sur le devant de la boite du

volant, nous avons installé le volant et l'avons ensuite connecté au système Arduino. La même procédure fut suivie pour les boutons et leviers de la console.

Le prototype finale comporte 7 composantes physiques soit le volant (fonctionnel), le levier d'accélérateur (fonctionnel), le levier de changement de vitesses (non-fonctionnel) et 4 différents boutons (bleu, vert, rouge et jaune) qui ont différentes fonctionnalité dépendamment d'où l'utilisateur est rendu dans la simulation. En d'autres mots, ils assurent le contrôle de l'utilisateur des éléments graphiques et des menus lors de la simulation.

Le prototype comprend aussi une simulation complète faite sur le logiciel Unity. Depuis le prototype 2, plusieurs améliorations ont été amenées à la simulation. Premièrement, des menus ont été ajoutés, donnant des instructions à l'utilisateur tel que l'explication des fonctions des différents boutons. Un compteur à rebour a également été implémenté pour que la simulation s'arrête automatiquement après une minute. Des effets visuels ont aussi été ajoutés pour rendre la simulation plus plaisante du côté esthétique et l'option fut ajouté dans la simulation de choisir si la charrue tirée par le tracteur est activée/baisée ou si elle est en position levée. Cela se passe en appuyant sur les boutons désignés. Il est aussi à noter que la simulation est affichée sur un écran d'ordinateur. Cet écran sera posé sur le dessus de la console du volant de façon à être plus ou moins à l'emplacement du pare-brise d'un tracteur.

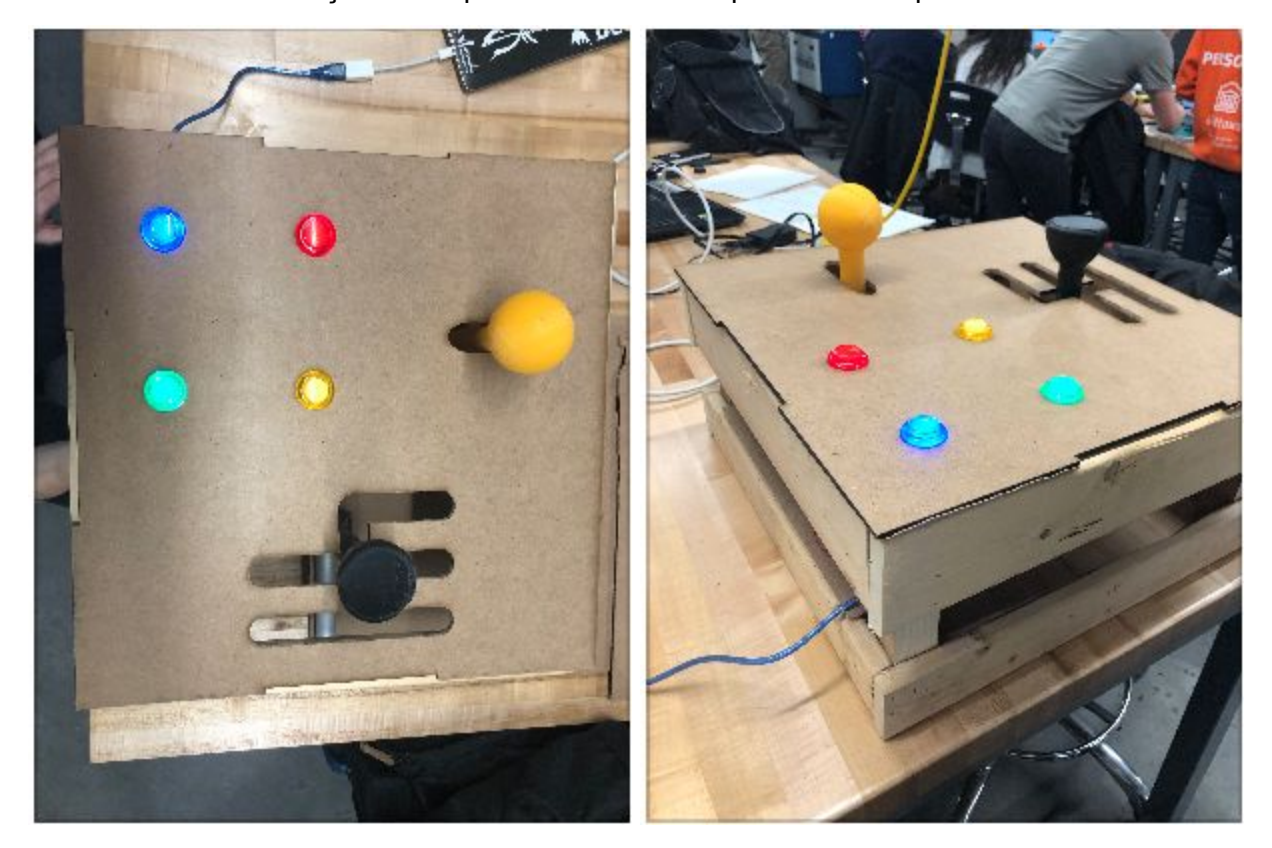

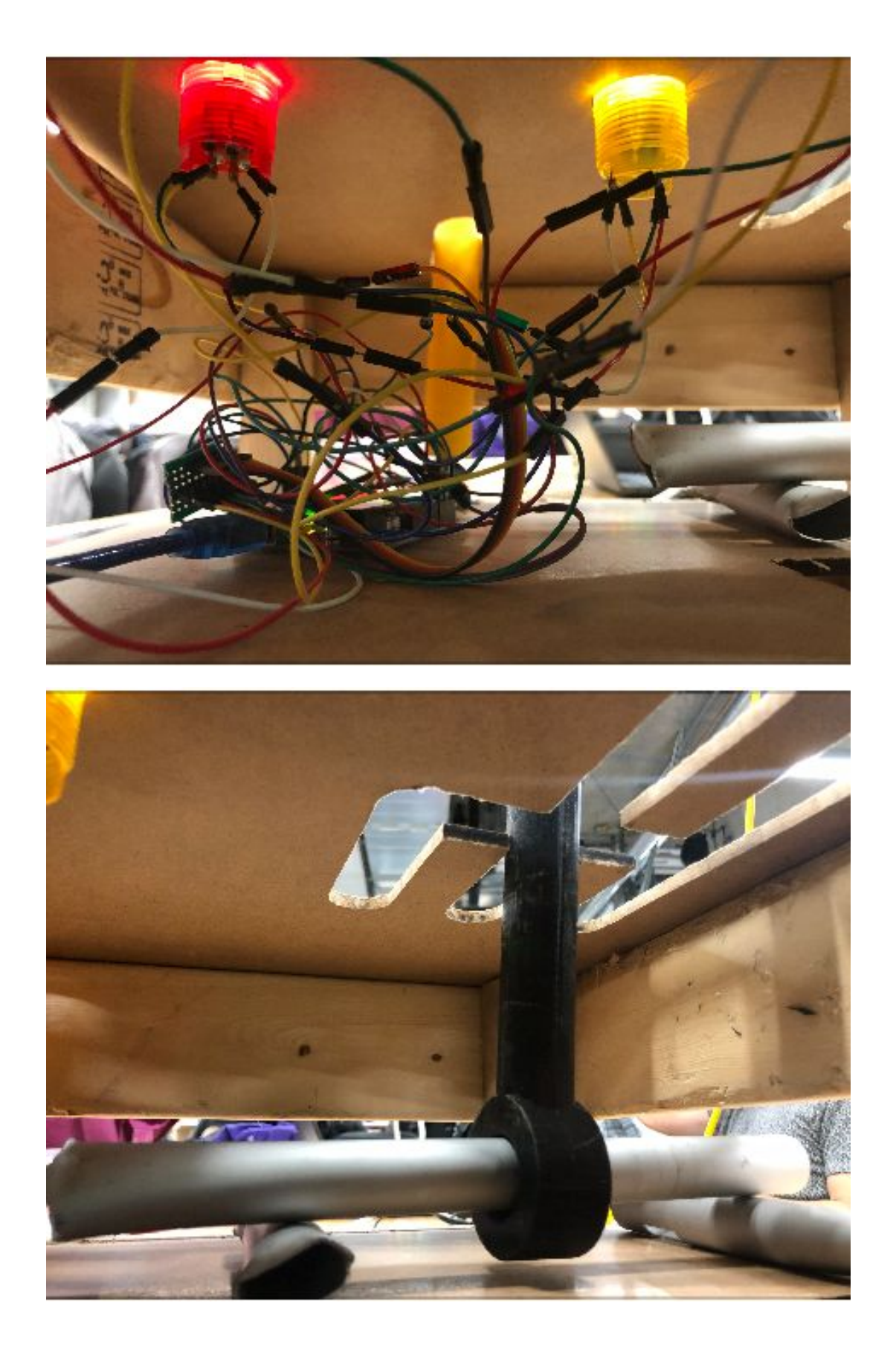

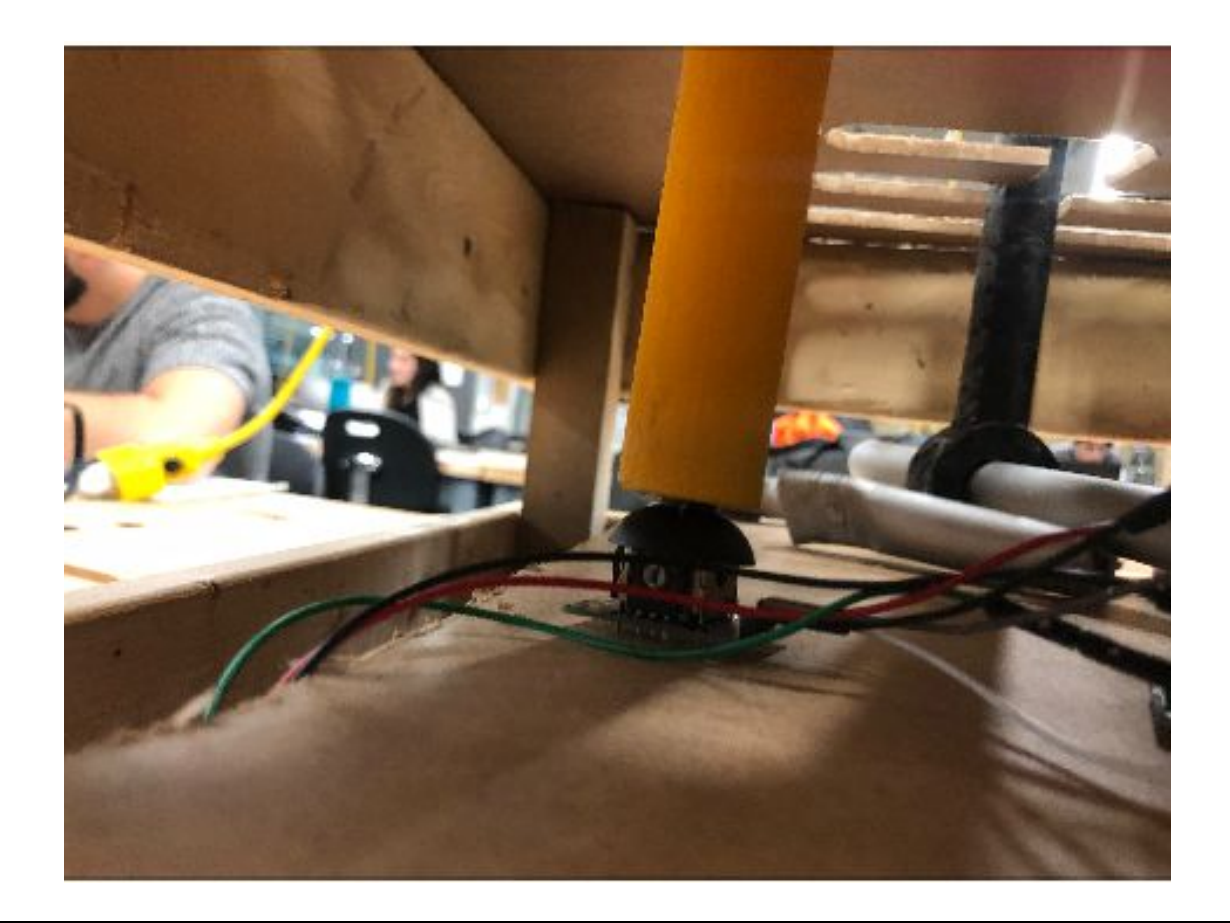

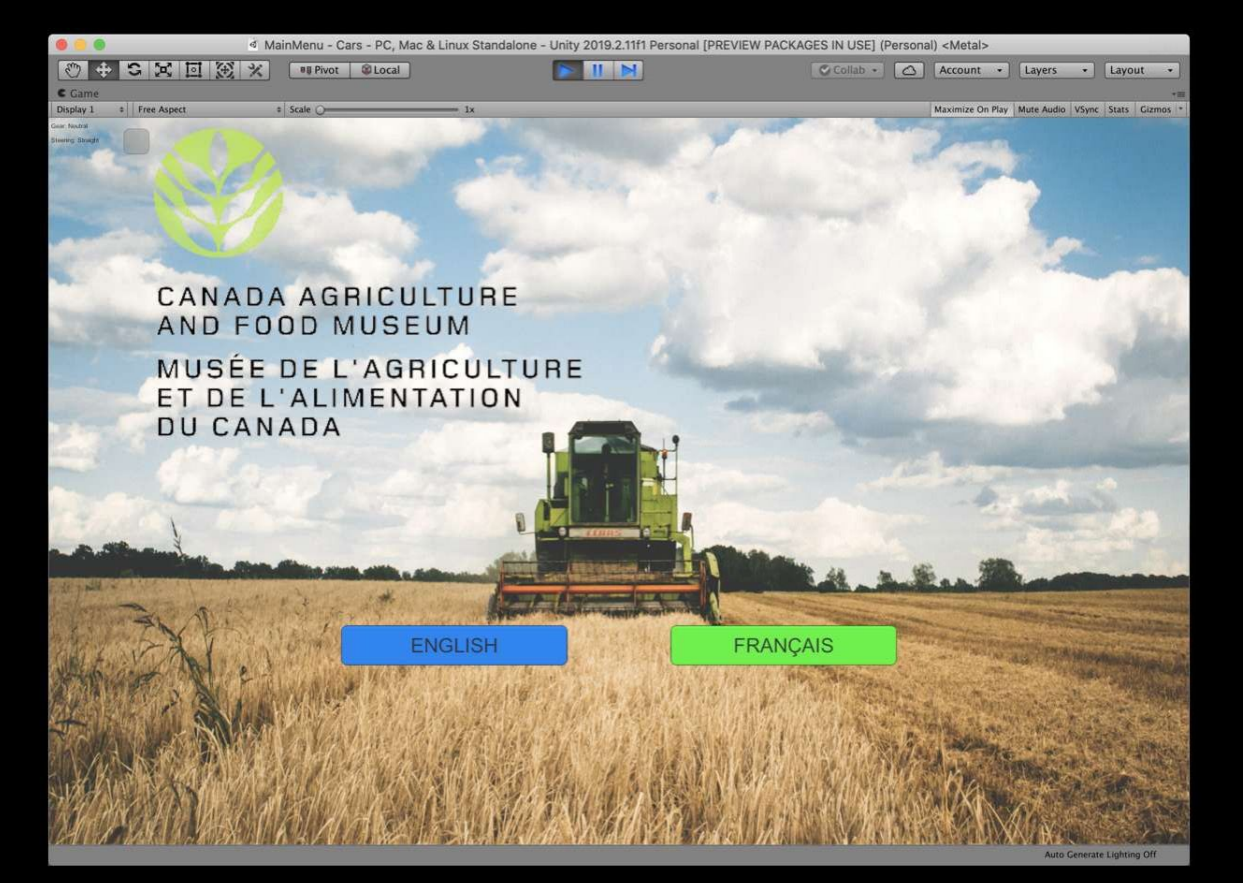

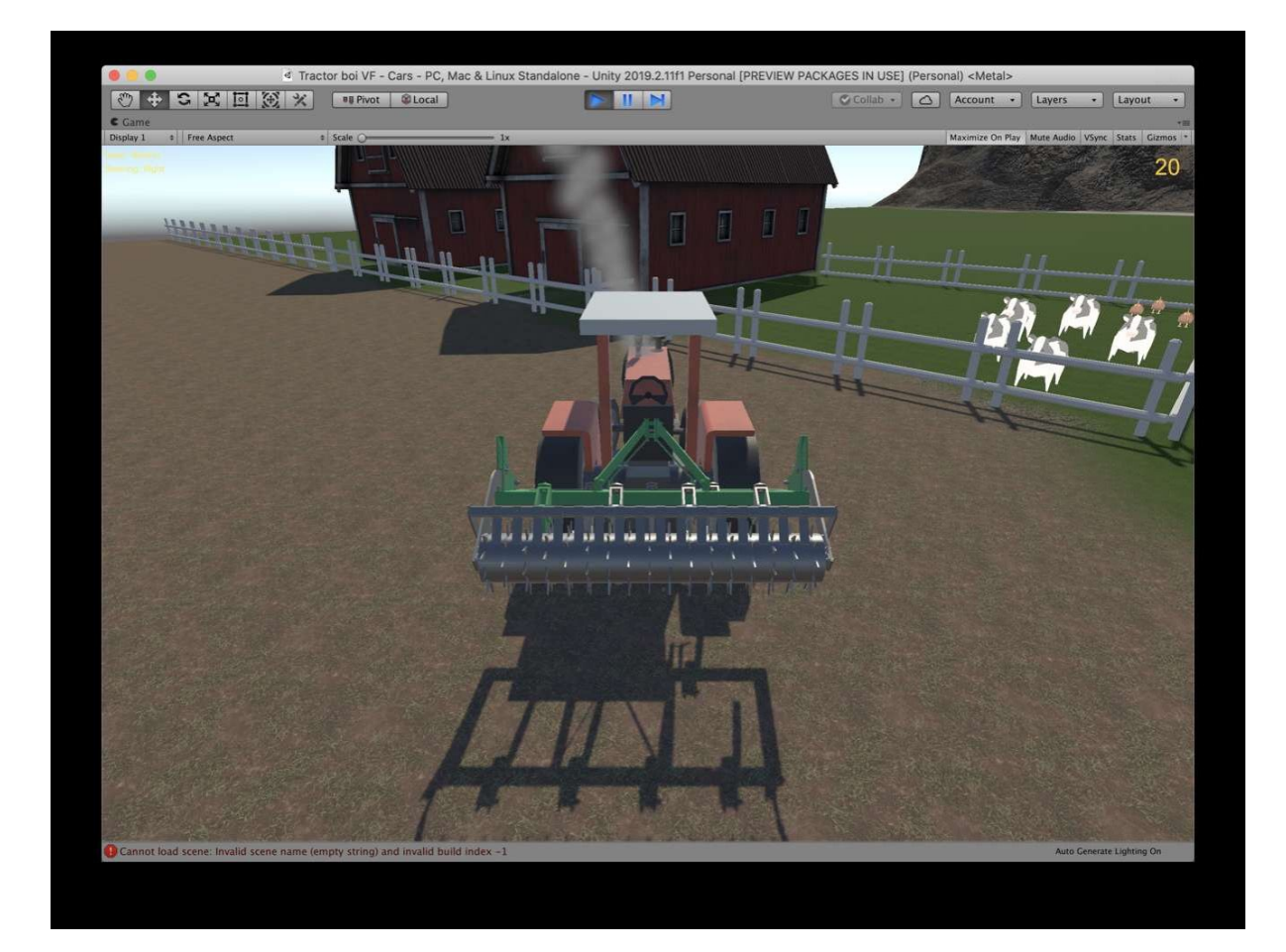

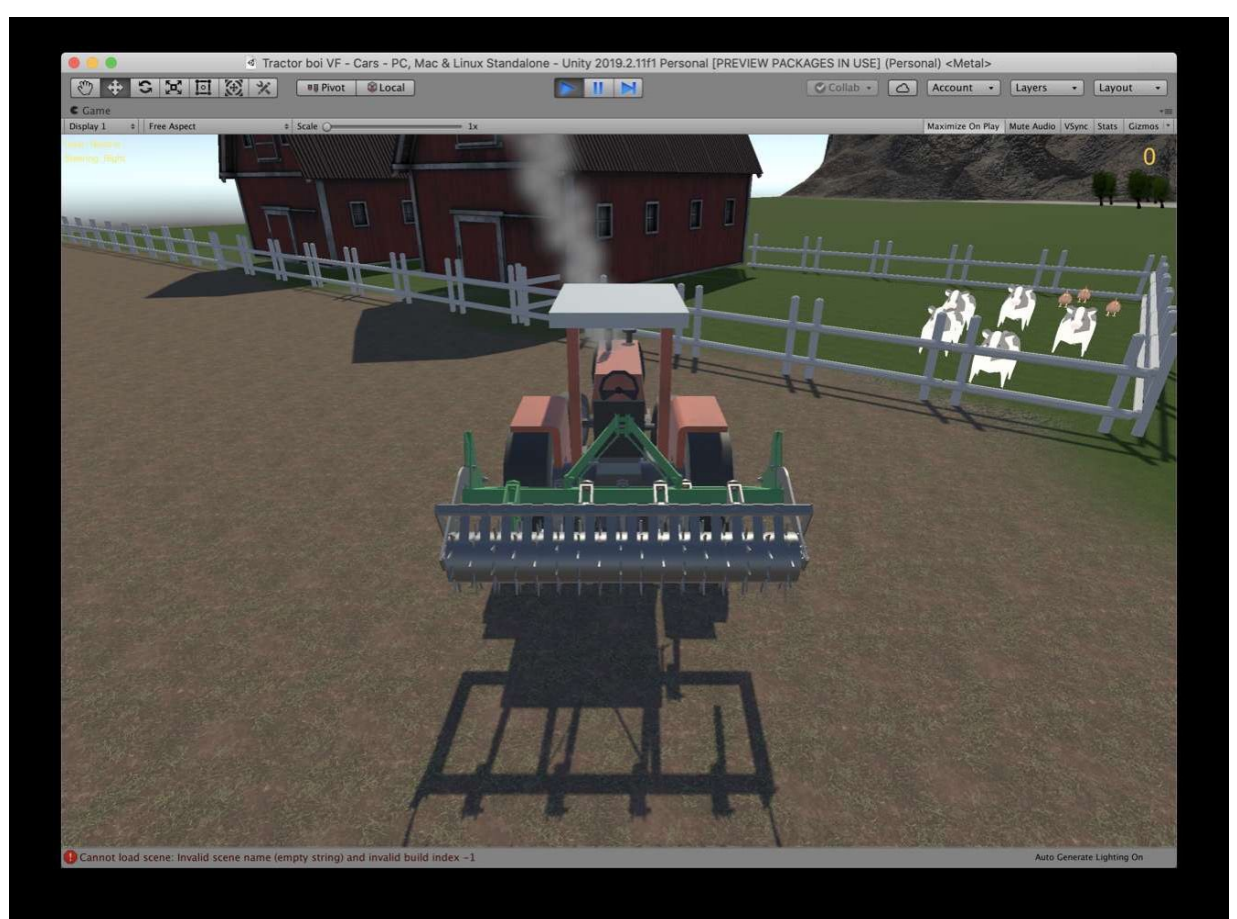

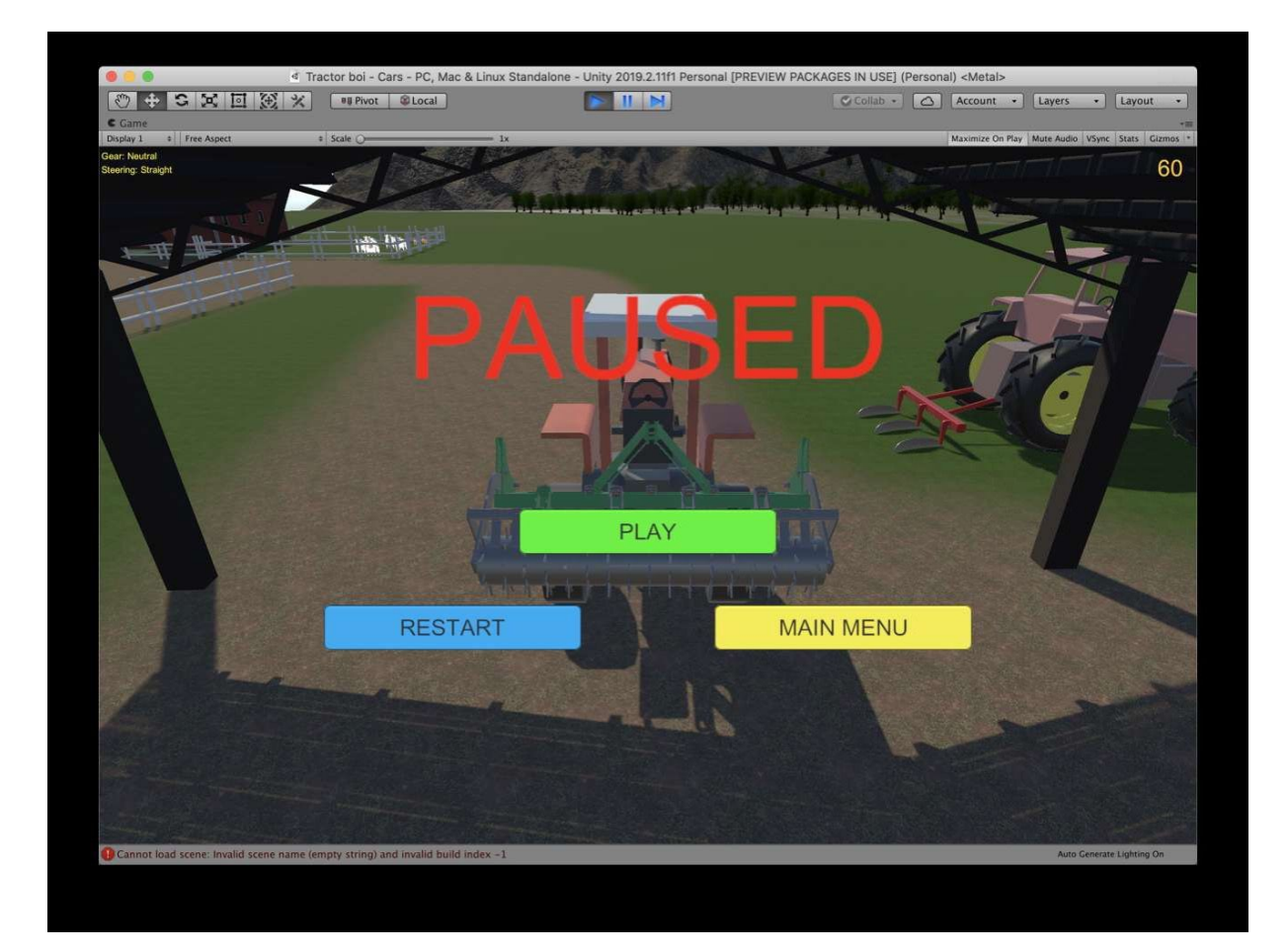

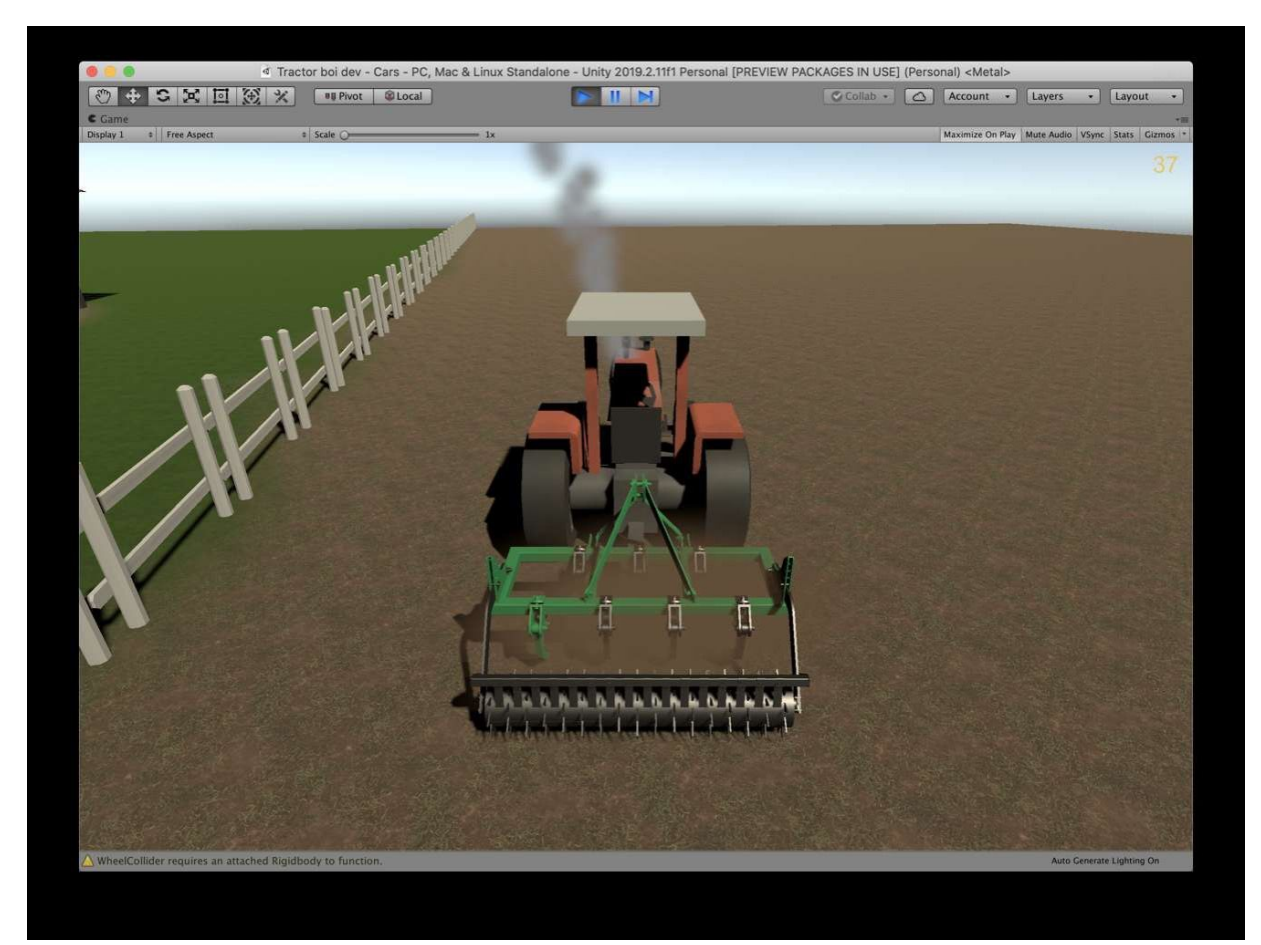

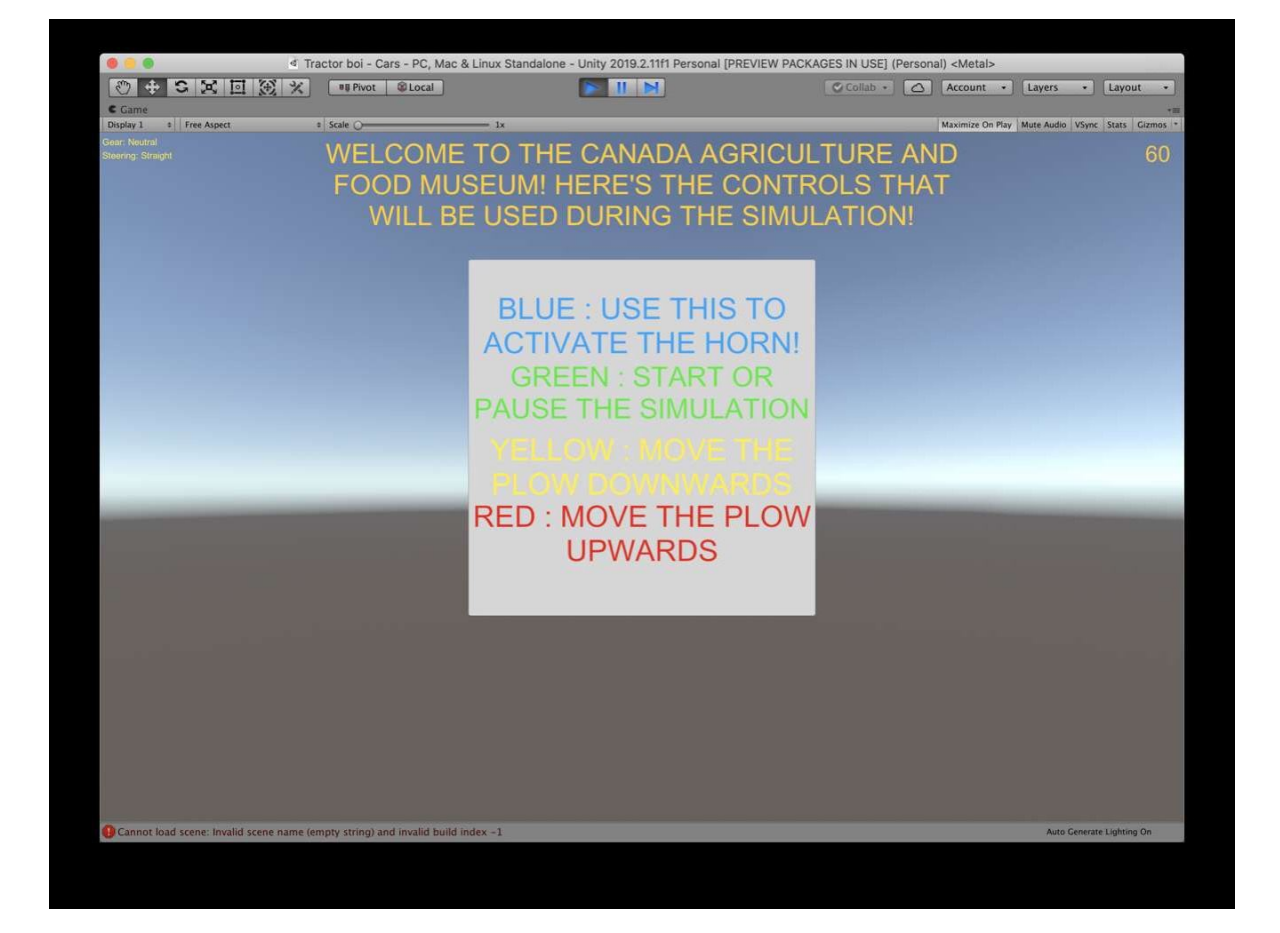

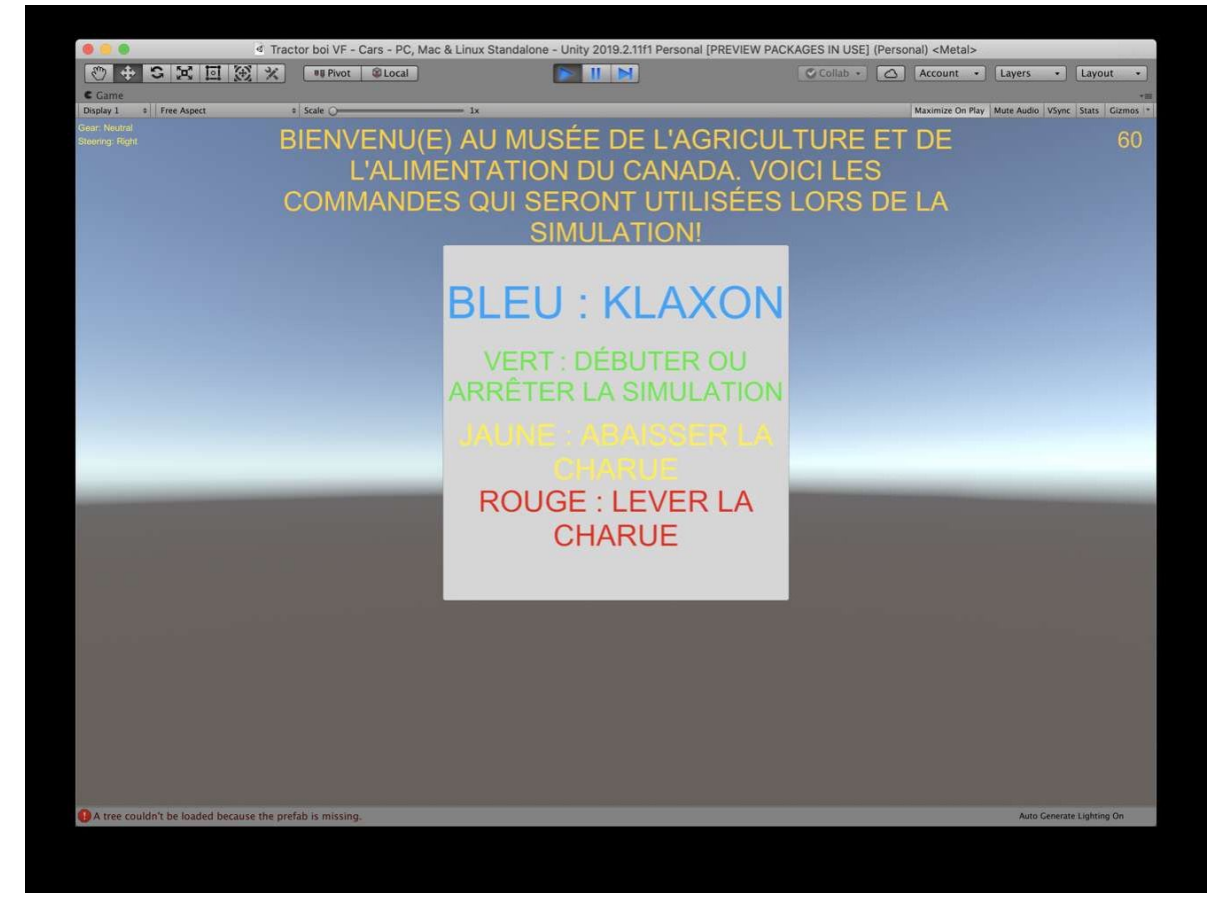

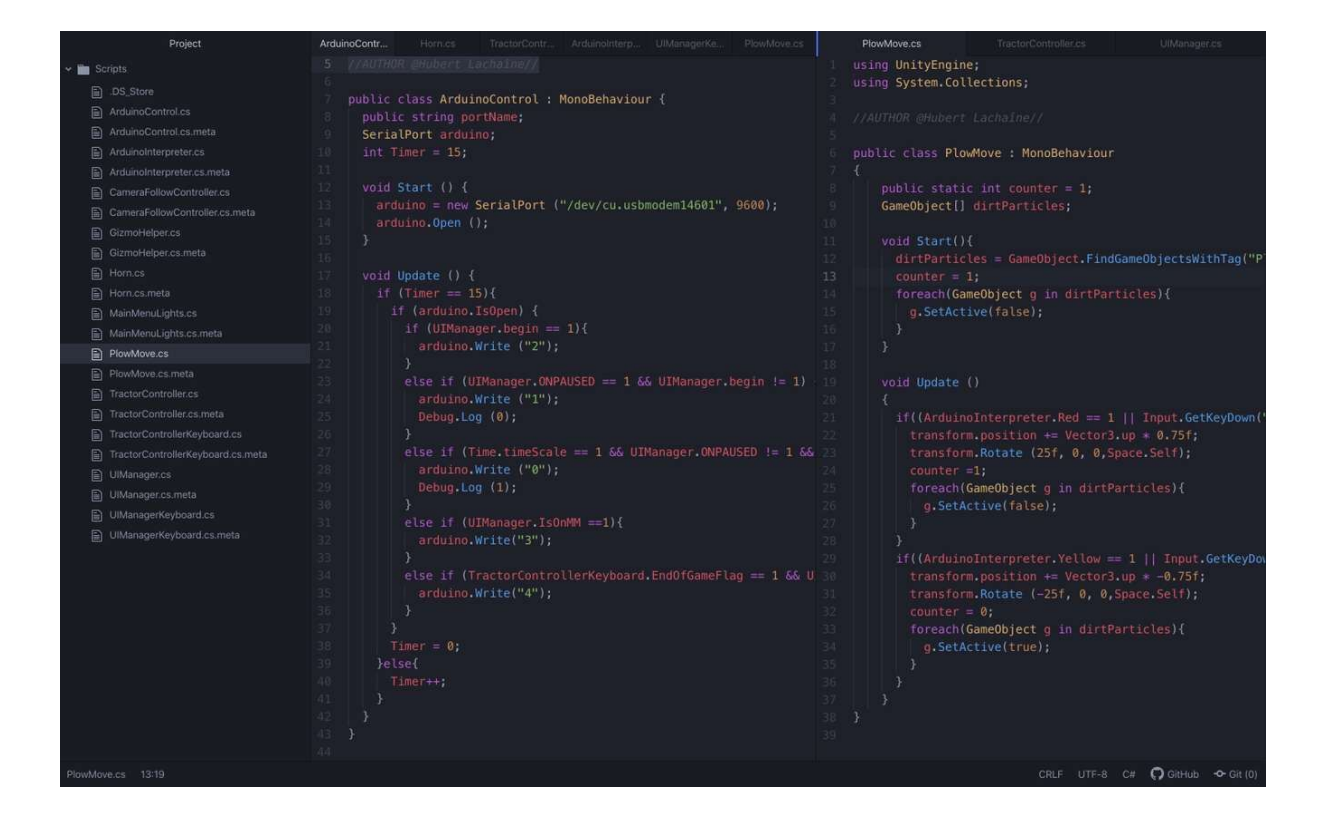

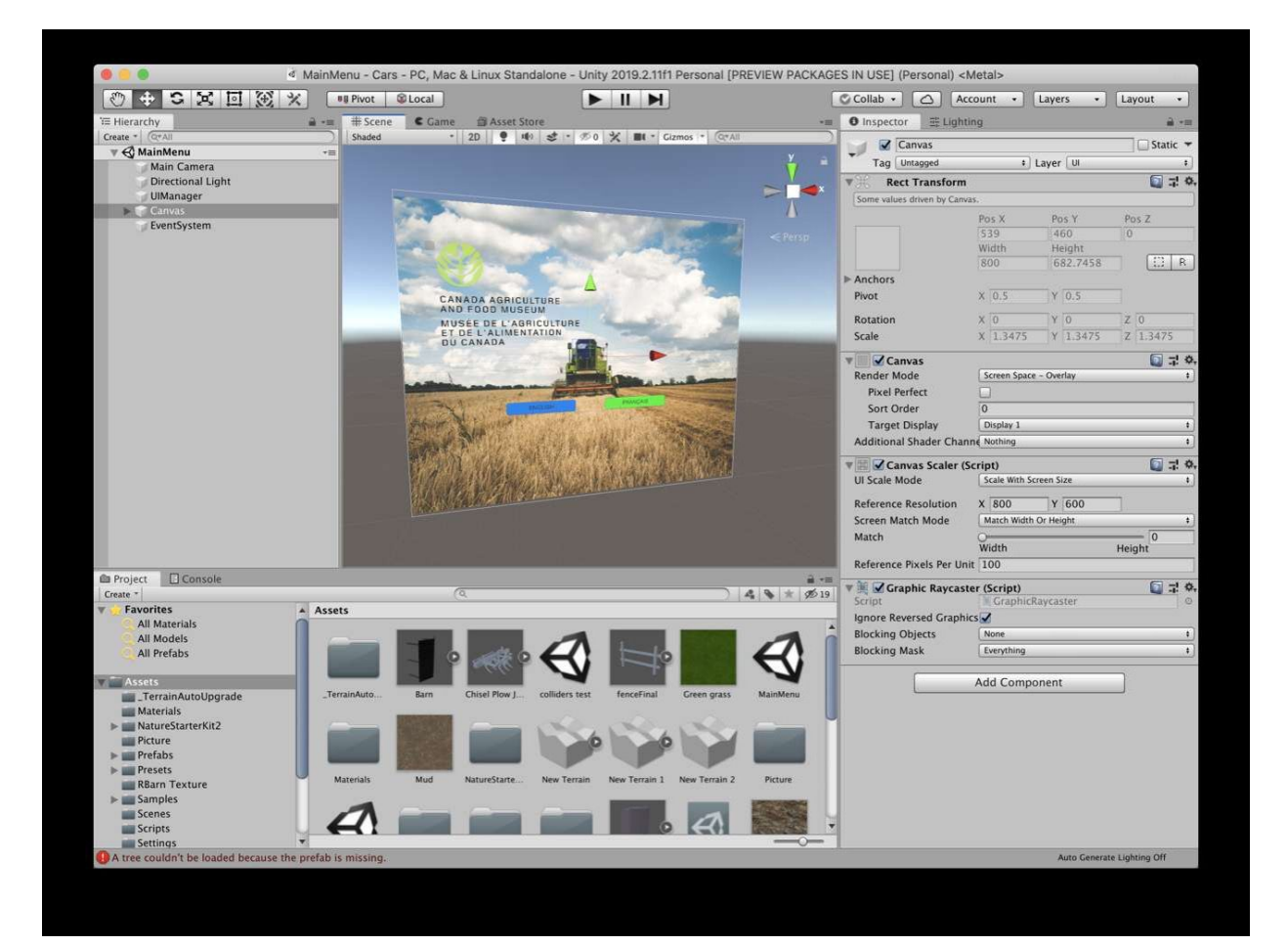

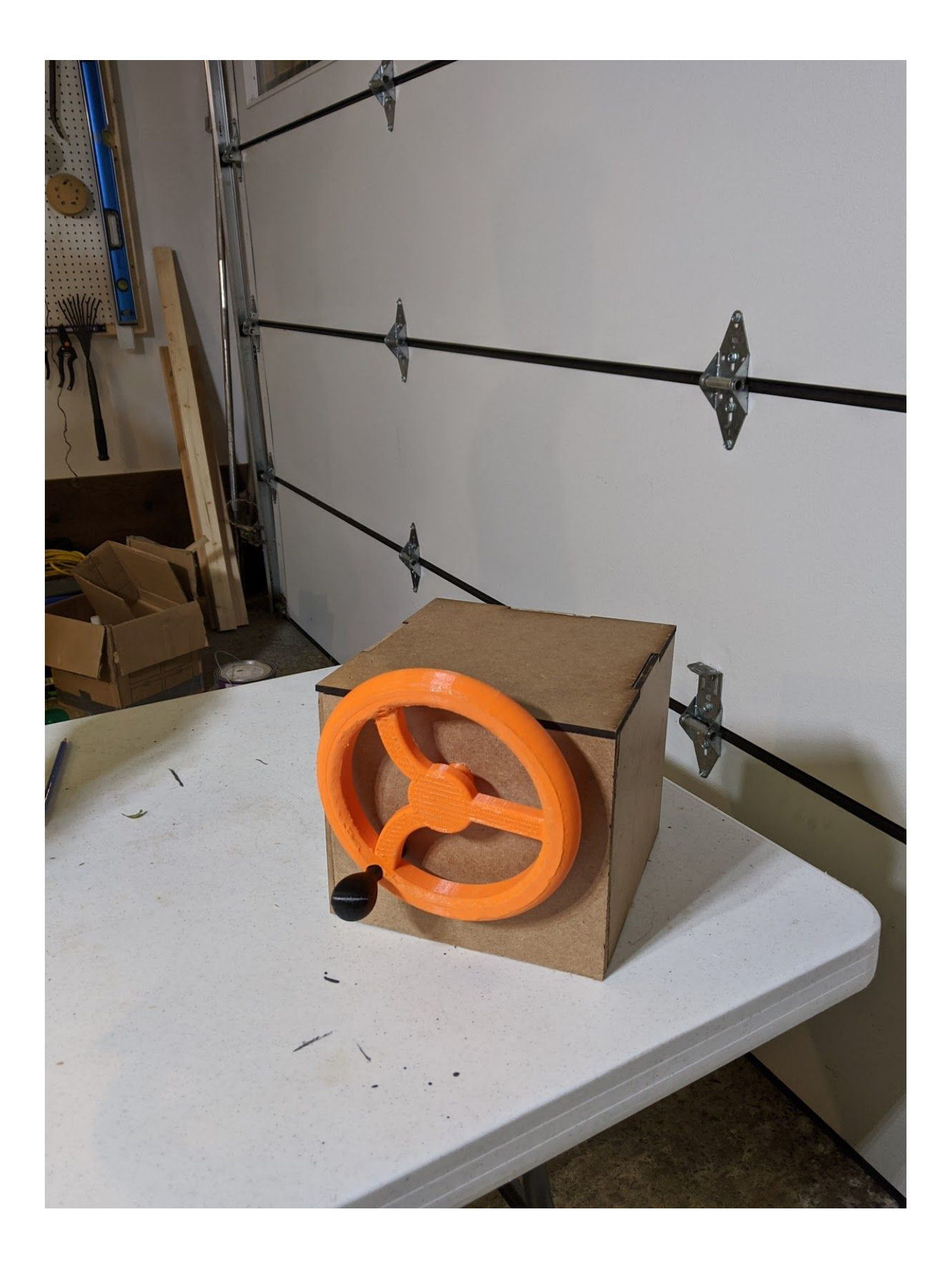

## <span id="page-12-0"></span>Points d'amélioration pour le prototype

Suite aux essais du prototype final auprès des membres de notre équipes, d'amis et de membres de la famille, certains points à améliorer ont fait surface. Pour commencer, il faudra agrandir la grosseur du volant. Puisque nous l'avons imprimer, nous étions restreint par les dimensions de l'imprimante 3D (8x8 pouces). Pour le produit final, un vrai volant serait acheté pour rendre la simulation plus authentique. Aussi, il faudra améliorer le réalisme du levier de vitesse. Pour un prototype, il est correcte que le levier de vitesse ne fournit aucune rétroaction, sauf l'utilisateur n'a pas le sentiment d'authenticité lors de sa manipulation. Dans le produit final, ce levier pourrait fournir de la rétroaction sous forme de résistance et de vibrations. Prochainement, pour ce prototype, la console de boutons et levier ainsi que la console du volant ont des surfaces droites. Dans le futur, pour augmenter l'accessibilité d'accès aux commandes, nous voudrions incliner la surface des consoles vers le siège de l'utilisateur pour optimiser la facilité d'accès aux fonctions. Finalement, il a également été noté que le boîtier de la console pourrait être plus sécuritaire. En effet, dans le produit final, la boîte serait complètement fermée, sans aucun accès aux fils. Le reste de la rétroaction obtenue était très positive au sujets des composantes physiques et du logiciel.

D'un autre côté, il est à noter que nous n'avons pas eu la chance de faire des essais de notre prototype dans les conditions météorologiques «extrêmes» car les composantes utilisés dans notre prototype final ne sont pas faites pour le froid. Dans le futur, si notre projet devait se concrétiser dans le musé, nous pourrions exploré différentes composantes plus résistantes aux intempéris du climat canadien.

Aussi, pour l'instant, il n'y a pas de pédales sur le prototype final bien que dans les livrables précédents nous avons cité qu'il y en aurait. Nous ne sommes pas arrivé à ce point car nous avons dû redimensionner la taille de la console pour réduire les coûts. Ces modifications ont donc fait en sorte que les pédales auraient été plus difficiles à implémenter dans le prototype présent. Dans un produit finale prêt à être mis sur le marché, nous inclurons des pédales (non-fonctionnelles) comme mentionné dans les livrables précédents.

Finalement, les pièces faites par les imprimantes 3D avaient des supports qui était difficiles à enlever et rendre ces parties aussi lisse que le reste de la pièce ce qui a nuit à l'esthétique du prototype.

## <span id="page-13-0"></span>**Conclusion**

En conclusion, ce dernier prototype nous a permis de clairement démontrer notre solution au problème puisque ce prototype est fonctionnel, c'est à dire que le volant, l'accélérateur et les boutons donnent de la rétroaction active à la simulation, et que l'utilisateur contrôle donc la simulation pour une expérience réaliste et interactive. De plus, le prototype donne une très bonne idée du produit final puisqu'il est presque de la même dimension que le produit et il contient toutes les composantes fonctionnelles du produit finale. Finalement, la rétroaction obtenue serait également utile à construire un produit final prêt pour le marché.